Chapter 2: Building the Web Layer with Spring Web MVC

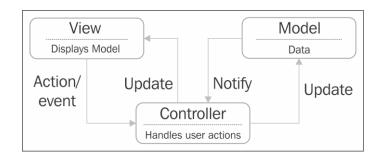

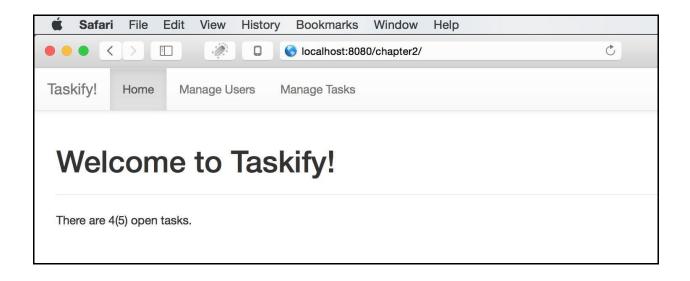

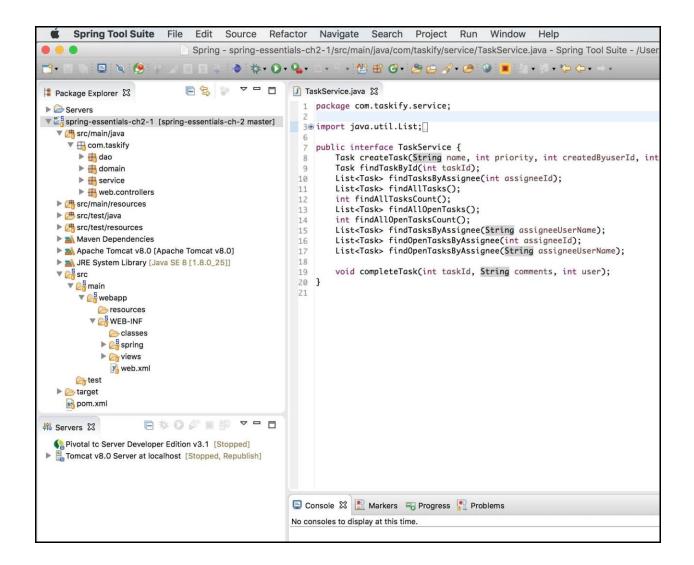

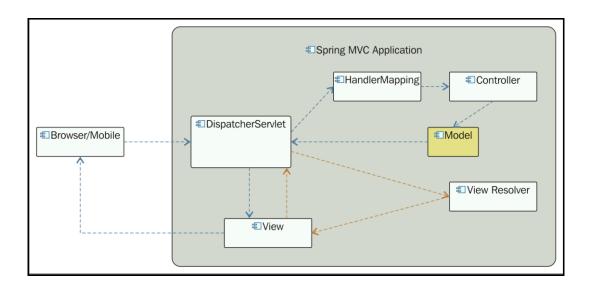

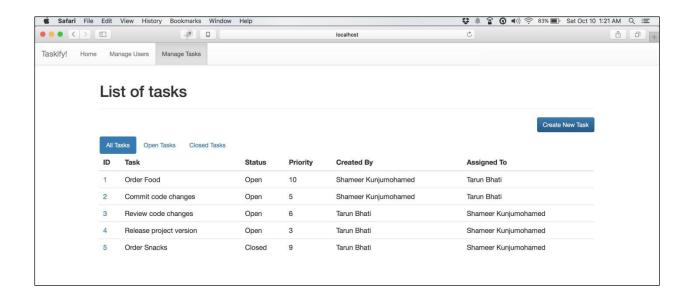

## Create a New Task

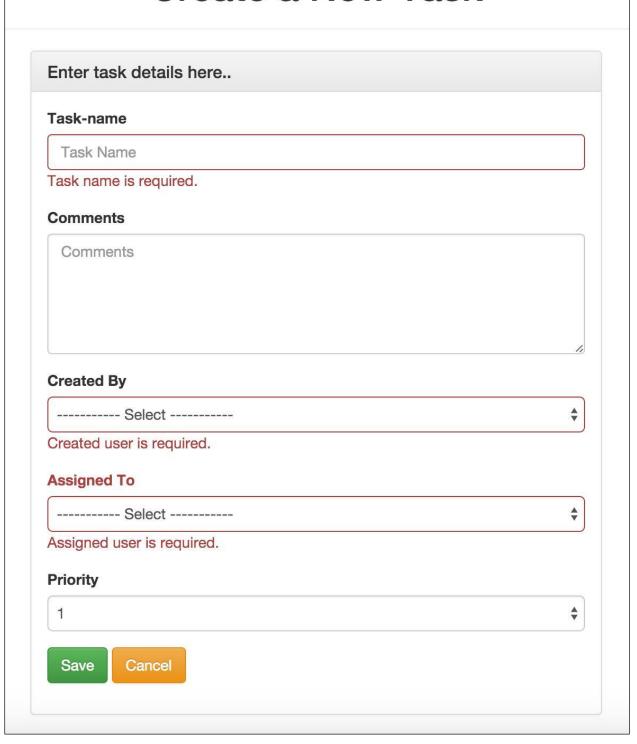

**Chapter 3: Accessing Data with Spring** 

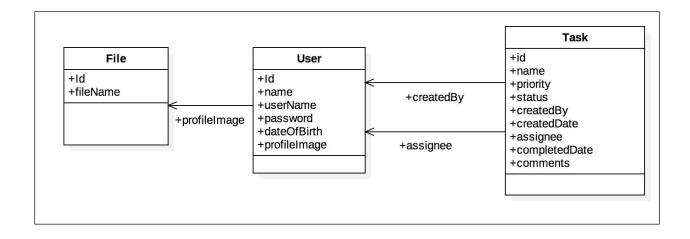

**Chapter 4: Understanding WebSocket** 

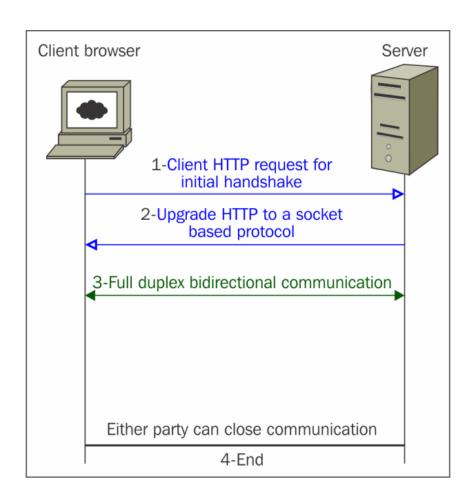

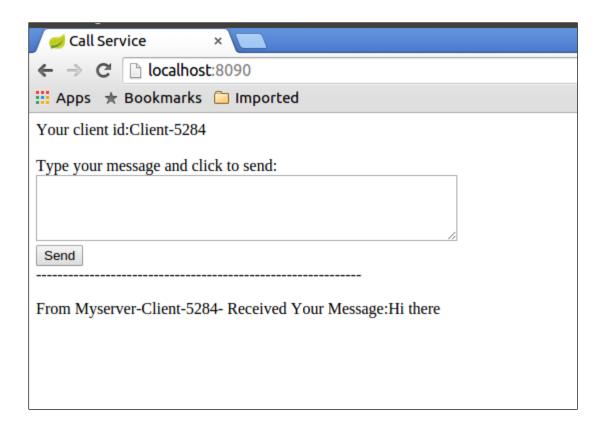

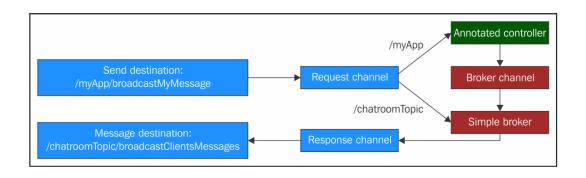

**Chapter 5: Securing Your Applications** 

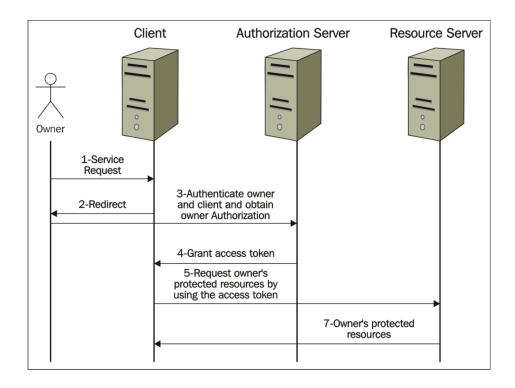

**Chapter 6: Building a Single-Page Spring Application** 

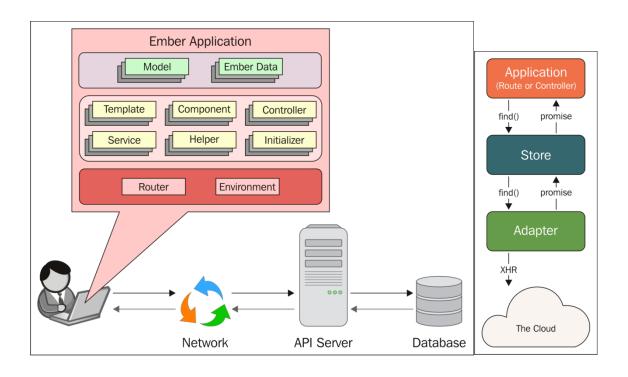

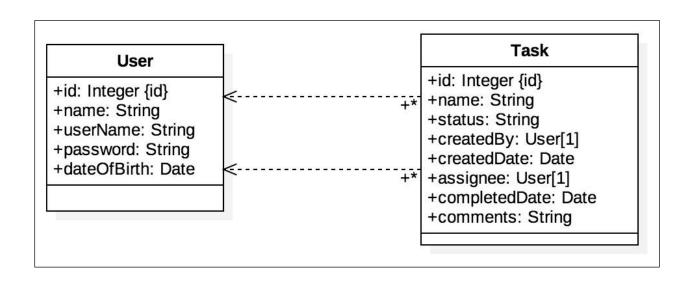

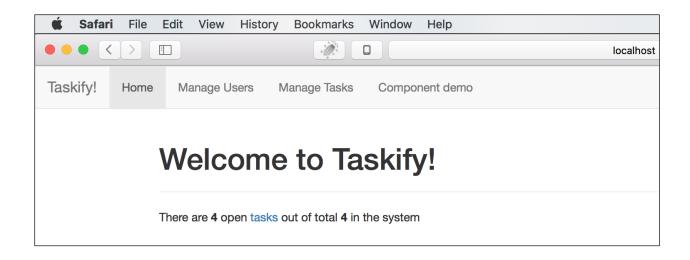

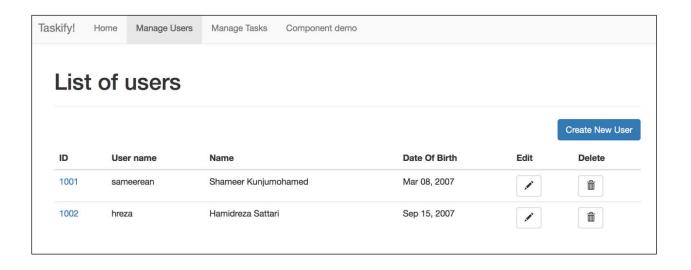

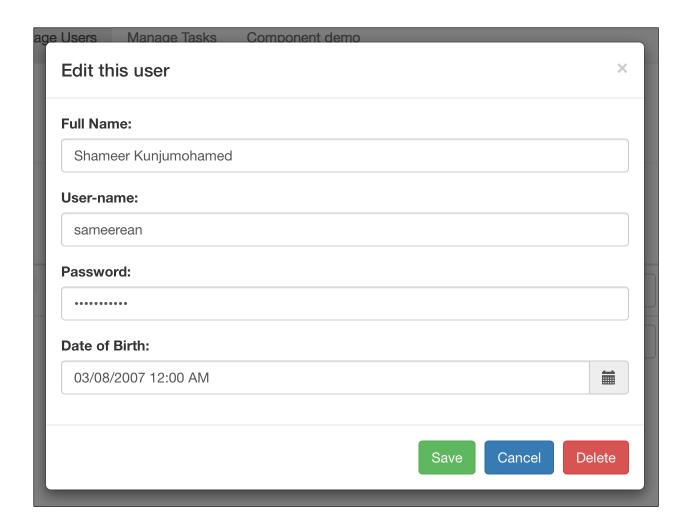